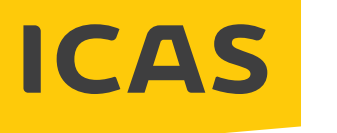

## HOW TO ACCESS ONLINE REPORTS PARENTS/STUDENT GUIDE

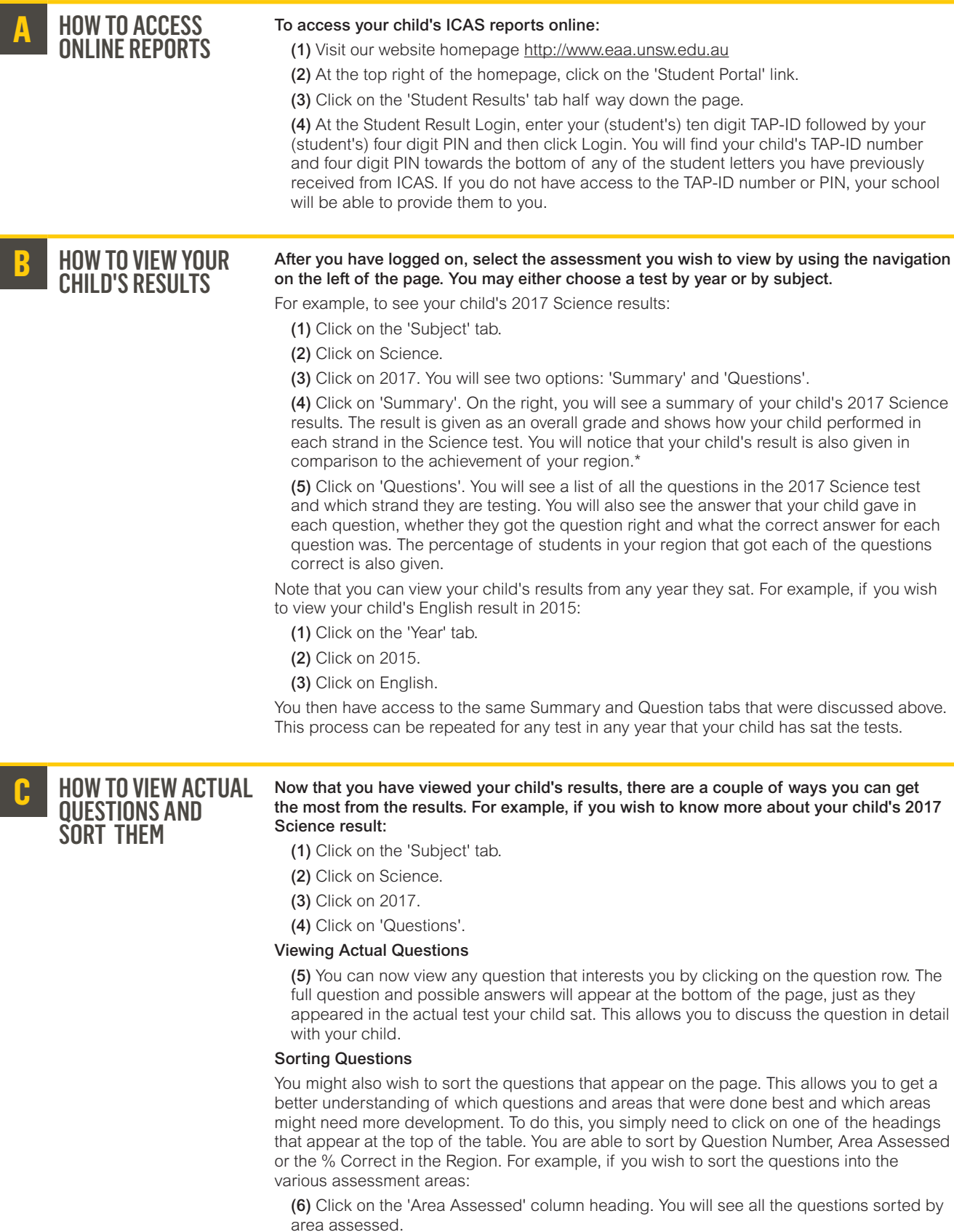

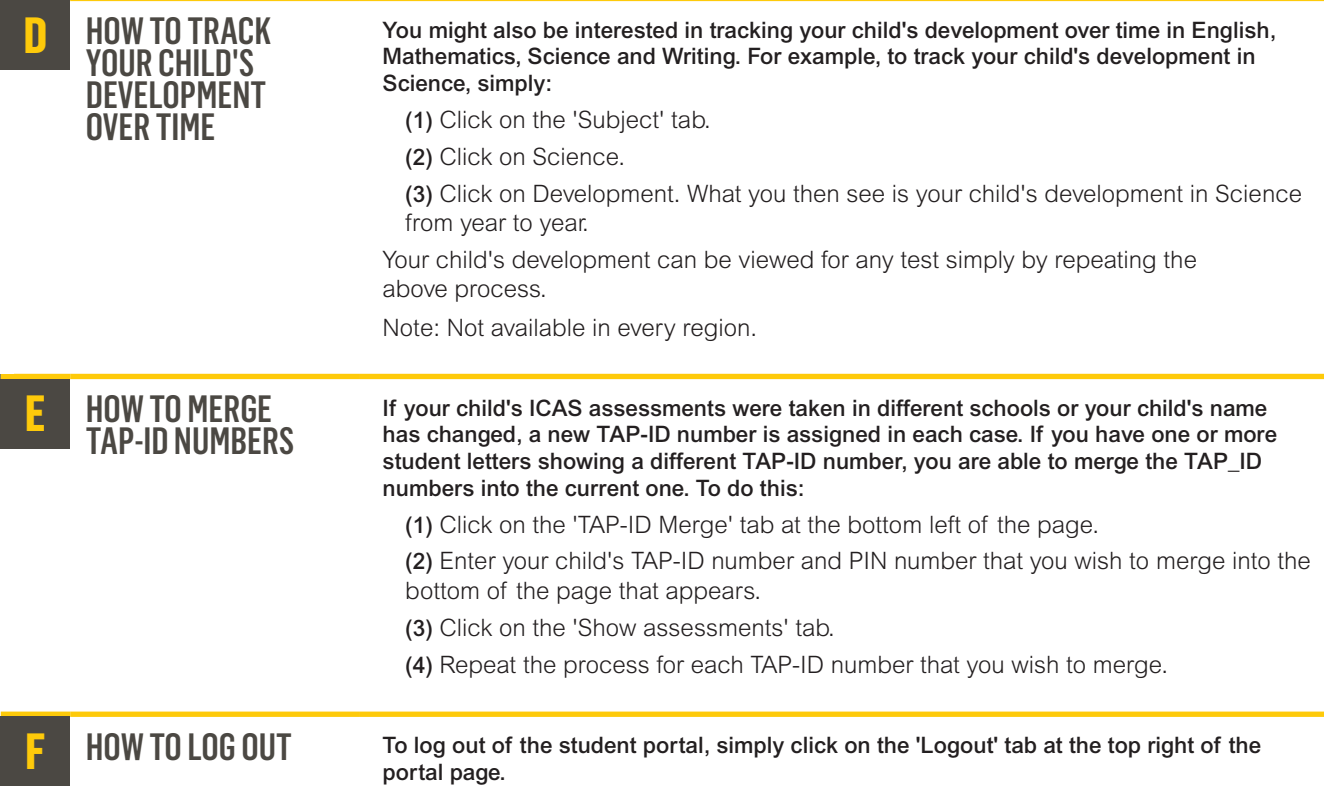

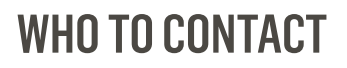

If you require any assistance, please contact UNSW Global's Customer Service Team or your local ICAS representative.

## UNSW Global

T: 61 2 8344 1010 E: info@eaa.unsw.edu.au W: www.eaa.unsw.edu.au

ICAS is a product of UNSW Global Pty Limited, a world leader in the provision of education, assessment and expertise services<br>and a wholly owned enterprise of UNSW Australia. UNSW Global Pty Limited ABN 62 086 418 582.<br>©

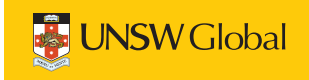